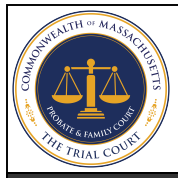

## **Opt-Out for Electronic Notification Probate and Family Court**

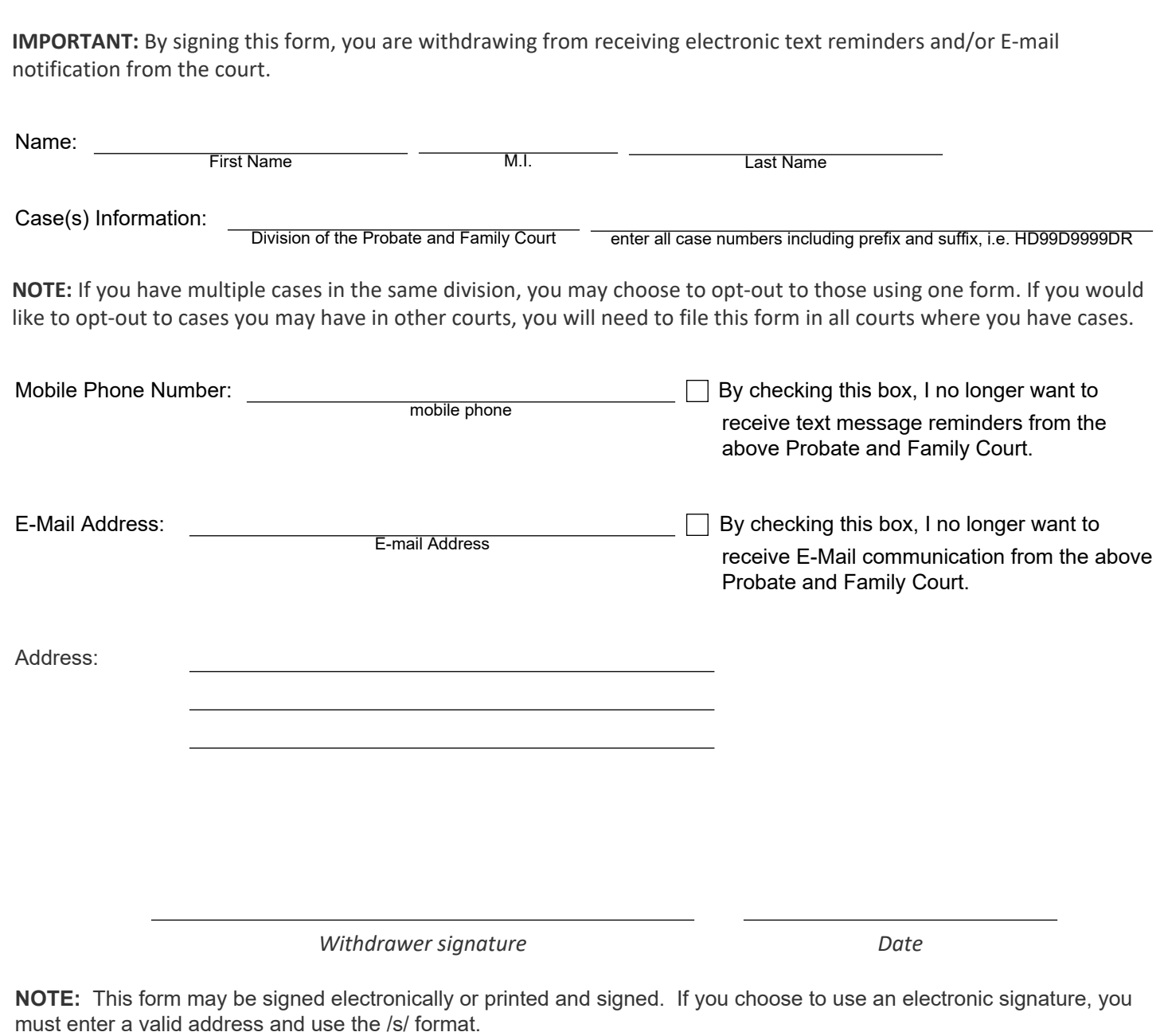